### 14<sup>th</sup> ACOMFR– Instructions for Submitting an Abstract

### Two ways to make a submission!

### 1. Go the "Abstract" and click on "Submission Guidelines"

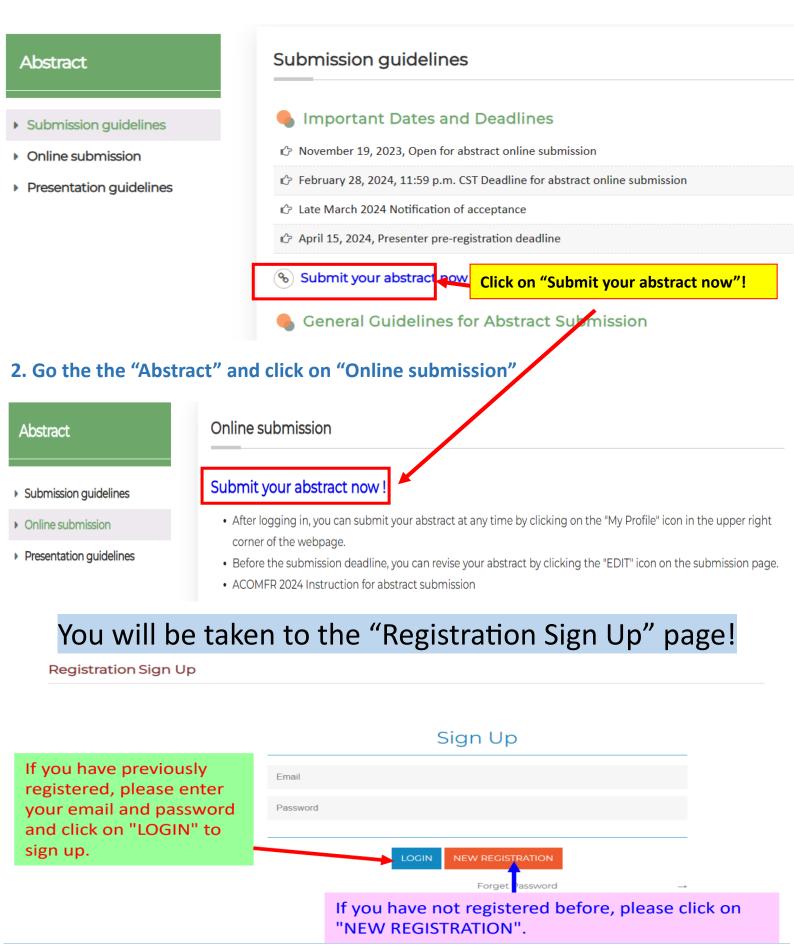

## If you have not logged in before, please provide your personal data to create an account

#### Registration

| Email                             |                                                                       |
|-----------------------------------|-----------------------------------------------------------------------|
| Password                          |                                                                       |
| Confirm password                  |                                                                       |
|                                   |                                                                       |
| Title                             | Prof. ODr. OMr. OMs. OMrs.                                            |
| First Name                        |                                                                       |
| Last Name                         |                                                                       |
| Affiliation                       |                                                                       |
| Department                        |                                                                       |
| Address                           |                                                                       |
| National                          | Choose 👻                                                              |
| Phone Number                      | ext:                                                                  |
| Second Email                      |                                                                       |
| After filling i<br>please click ( | n the required information, and server<br>on" SIGN UP"                |
|                                   | Pop out                                                               |
|                                   | www.apec2023taiwan.com 顯示<br>Success                                  |
|                                   | Click on "Connect" to complete                                        |
|                                   | the account Sign-Up process                                           |
|                                   | •                                                                     |
|                                   | e successfully login, if these two<br>hown in the webpage.            |
|                                   | 2024<br>The 14th ACOMFR ACOMFR<br>The 14th Asian Congress of Oral and |

**Maxillo-Facial Radiology** June 13th-15th, 2024 (Thu.-Sat.) Venue: KMU International Convention Center

### After logging in, you will be directed to the "My Profile" Page

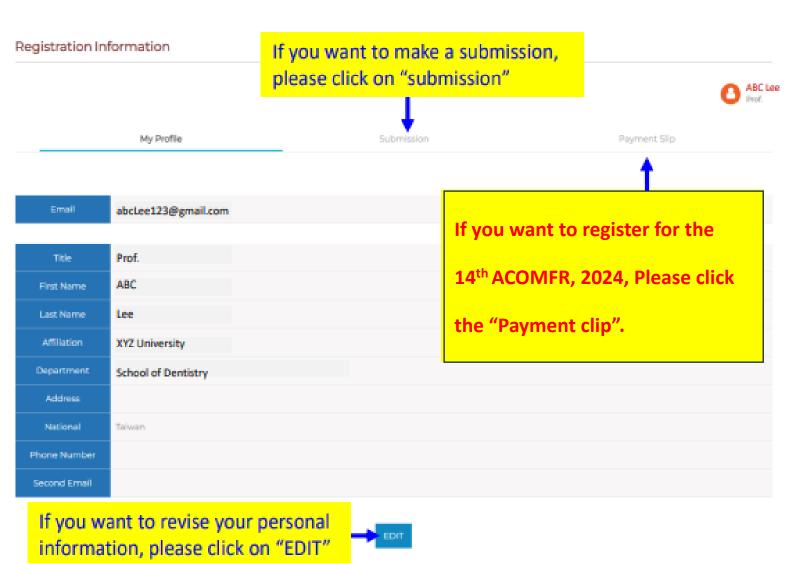

# After click the "submission", you will see the page

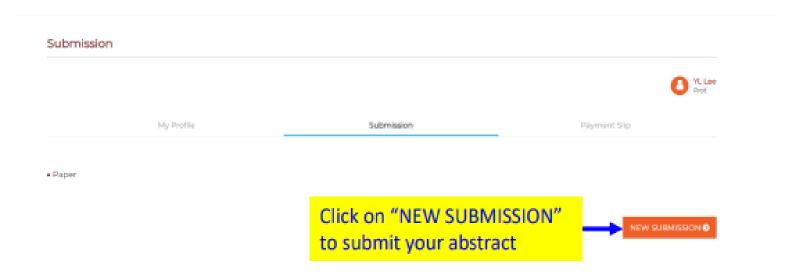

### After clicking on "NEW SUBMISSION", you will be able to submit your abstract by providing the necessary information.

|                               | My Profile                                       |                      | Submission                                                                                  | Pityment Slip                                                                |
|-------------------------------|--------------------------------------------------|----------------------|---------------------------------------------------------------------------------------------|------------------------------------------------------------------------------|
|                               |                                                  |                      |                                                                                             |                                                                              |
| Paper                         |                                                  |                      |                                                                                             |                                                                              |
| Presentation Type             | O Oral O Pester                                  |                      |                                                                                             |                                                                              |
| Categories                    | O Research paper O Case repo                     | rt. 🔿 Clinical topic |                                                                                             |                                                                              |
| Topics                        | Please select the item At least must be selected | v                    |                                                                                             |                                                                              |
| Paper Title                   |                                                  |                      | *Abstract titles are required<br>Capitalize the first letter of e                           | to be <b>15</b> words or less.<br>ach word except prepositions and articles. |
| Keywords                      |                                                  |                      | All abstract submissions sh     Please use lower case letter     Please separate the keywor |                                                                              |
| Abstract                      |                                                  |                      | stream using the                                                                            | pload you abstract in PDF<br>e provided abstract template.                   |
| Abstract File<br>(POF Format) |                                                  | Browse Fil           |                                                                                             | enable us to proofread your<br>and ensure that all special                   |
|                               | Capitalize the first letter                      |                      |                                                                                             | ers are displayed correctly in ract book.                                    |
|                               | First author                                     | MIDDLE NAME          |                                                                                             | AFFILIATION                                                                  |
| Authors                       | Final mont                                       | HOULE HARE           | Logi nort                                                                                   | ALC: NOT THE REAL                                                            |
|                               | * Capitalize the first letter                    |                      |                                                                                             | Add Author<br>* The number of item is limited to 9                           |
| Presenter                     | Title O Professor O Dr C                         | Mr OMis OMs          |                                                                                             |                                                                              |
| PT CARTLEY                    | FUEST NAME                                       | HIDDLE NAME          | LAST NAME                                                                                   | EMAIL                                                                        |
|                               | * Capitalize the first letter                    |                      |                                                                                             |                                                                              |
| Corresponding                 | Title () Professor () Dr ()                      | Mr OMrs OMs          |                                                                                             |                                                                              |
| author                        | FIRST NAME                                       | MIDDLE NAME          | LAST NAME                                                                                   | EMAIL                                                                        |
| Acknowledgement               | () Optional () None                              |                      |                                                                                             |                                                                              |
| Funding                       | O Optional O None                                |                      |                                                                                             |                                                                              |
| Recommendation                | If you are an active student, pl                 | Browse File          |                                                                                             |                                                                              |
|                               |                                                  |                      | all the required<br>MIT" to finalize y                                                      | information, you                                                             |
|                               |                                                  |                      |                                                                                             | n at once, you can                                                           |

enter some temporary information for each required field and come back latter to edit your submission.

# After completing the submission, you can log in and go to the "Submission" section to review or edit your previous submitted abstract.

|                                                       |                                                                                                    |                                                                                                    | O ABCS                                                                                                    |  |  |  |
|-------------------------------------------------------|----------------------------------------------------------------------------------------------------|----------------------------------------------------------------------------------------------------|----------------------------------------------------------------------------------------------------|--|--|--|
|                                                       | My Postla                                                                                                    | Submission                                                                                                    | Paperers Size                                                                                                    |  |  |  |
|                                                       |                                                                                                    |                                                                                                    |                                                                                                    |  |  |  |
| per                                                   |                                                                                                    |                                                                                                    |                                                                                                    |  |  |  |
| Paper No                                              | OR04-003                                                                                                    |                                                                                                    |                                                                                                    |  |  |  |
| esentiation Type                                      | Des                                                                                                    |                                                                                                    |                                                                                                    |  |  |  |
| Critegories                                           | Research paper                                                                                                    |                                                                                                    |                                                                                                    |  |  |  |
| Topics                                                | Regeneration (Visi Ruly Therapy                                                                                                    | Regeneration (Vite) Rulp Therapy                                                                                                    |                                                                                                    |  |  |  |
| Paper Title                                           | Physical and Electropic link Properties of Injectable Electronic Acid Sel with Localistic for Pulp Representant                                                                                                    |                                                                                                    |                                                                                                    |  |  |  |
| Keyworth .                                            | BDDE, hydrorest and, injectable, publikerer                                                                                                    | INTER, MARN                                                                                                    |                                                                                                    |  |  |  |
|                                                       | developed and their physical biocompatible properties were investigated in this study. Hereinits and Netherlan, The Discretification, hydronyclic add building<br>physical physical and their moved with different ratio of 25 non-creatined hydronyclic add (14) to form the biofredit hydronyclic add hydrog<br>physical physical and their moved with different ratio of 25 non-creatined hydronyclic add (14) to form the biofredit hydronyclic add hydrog<br>physical physical and their moved by moving the billing of the sectors. FLGA resonant descendent descended using 10 et al method: The<br>sectors of 00000, theorygy, incosing (constant) releasing between and opticities (1,0) in their effect and Decumion, No residue,<br>biology and their physical biology, incosing (constant) releasing between and opticities (1,0) and not effect the Q module. Incose were the increase of 10 constant<br>biology and the light form decrease of construction of constants (1,0) is to include the of module. Increases, the increase of 10 constant<br>relates the significant decrease of construction traveling between structures in construction of constants. FLGA had mild effect on<br>constant, in addition, constants (10) Additions traveling between structures in construction of constants. FLGA had mild effect on<br>constant, in addition, constants (10) Addition traveling between structures in construction of constants. FLGA had mild effect on<br>constant, in addition, constants (10) Addition affect the construction and move (10) constants at the parsent of the structure in the law of the structure in the construction of<br>constants. The constant of 11A is bit (1,0) and (10,0) and (10,0) presented the proper hydroget for output regeneration,<br>bestants. (10,000) with the moving result (10,0) and (10,0) and (10,0) and (10,0) and (10,0) and (10,0) and (10,0) and (10,0) and (10,0) and (10,0) and (10,0) and (10,0) and (10,0) and (10,0) and (10,0) and (10,0) and (10,0) and (10,0) and (10,0) and (10,0) and (10,0) and (10,0) and (10,0) and (10,0) and (10,0) and (10,0) and (10,0)                                                                                                    |                                                                                                    |                                                                                                    |  |  |  |
| Allering                                              | DDDD was found in 1440. The increase of 14 er<br>cause the algorithms decrease of closely res-<br>classely, in addition, Lowebbill 400 presented in<br>wolfar their frame with late 14 conterns. All MD<br>Conclusions. The contents of 14 in 51140 dots                                                                                                    | nd addition of Lowesteins-PLCA in to UKC and not an<br>it in the better injectable properties. Nearoshile, th<br>the door releasing behaviors of lowestein and more<br>AC and LoweSteil IKC presented the good self vieto<br>or affect their modulus and bocchrightbilling but it                                                                                                    | write O' Hodylus I Insever, ite Inseete of 10 unit<br>e addition of Lowerters PLOA had wild effect on<br>10 stream seathed the planes, of Inserter's view<br>by INVERT assay and the Inserter's SDI seat<br>hanged their victority and the leasing betwice of                                                                                                    |  |  |  |
| Abstract<br>Abstract Fire<br>PDF Formati              | DDDD was found in 1440. The increase of 14 er<br>cause the algorithms decrease of closely res-<br>classely, in addition, Lowebbill 400 presented in<br>wolfar their frame with late 14 conterns. All MD<br>Conclusions. The contents of 14 in 51140 dots                                                                                                    | nd addition of Lowesteins-PLCA in to UKC and not an<br>it in the better injectable properties. Nearoshile, th<br>the door releasing behaviors of lowestein and more<br>AC and LoweSteil IKC presented the good self vieto<br>or affect their modulus and bocchrightbilling but it                                                                                                    | write O' Hodylus I Insever, ite Inseete of 10 usual<br>e addition of Lowerarts PLOA had wild effect on<br>10 stream seatted the planes, of Insertein release<br>by INVERT assay and the Issue of death is UDI seat<br>tanged their victority and the leasing between of                                                                                                 |  |  |  |
| Abduet Fire                                           | BDDE was found in 1940. The increase of 194 at<br>muce the significant decrees of closely, re-<br>classing in addition, Lowebbi (40 presented in<br>series than those with late 194 percent, 30 bits<br>Conduction). The content of 194 in bit (40 dots<br>lowebatin, 1940b) with the mixing related 194                                                                                                    | nd addition of Lowesteins-PLCA in to UKC and not an<br>it in the better injectable properties. Nearoshile, th<br>the door releasing behaviors of lowestein and more<br>AC and LoweSteil IKC presented the good self vieto<br>or affect their modulus and bocchrightbilling but it                                                                                                    | write O' Hodylus I Insever, ite Inseete of 10 unit<br>e addition of Lowerters PLOA had wild effect on<br>10 stream seathed the planes, of Inserter's view<br>by INVERT assay and the Inserter's SDI seat<br>hanged their victority and the leasing betwice of                                                                                                    |  |  |  |
| Abduet Fire                                           | SSOE was found in 1442. The increase of 144 at<br>muse the algorithms decrease of closely, rea-<br>classely, in addition, Lowegian MC presented in<br>writer than these with reactive contents within<br>Conclusions. The content of 144 in 5114C did in<br>foundation. 14620 with the mixing remark 146<br>Approach Reh-2007/000000000000                                                                                                    | nd addition of Lowesteins-PLCA in to UKC and not an<br>it in the better injectable properties. Nearoshile, th<br>the door releasing behaviors of lowestein and more<br>AC and LoweSteil IKC presented the good self vieto<br>or affect their modulus and bocchrightbilling but it                                                                                                    | write O' Hodulus I Inceres, ite Increase of IOI unit<br>e addition of Lowerstin-PLOA had mild effect on<br>IOI convert seathed the planes, of lowerstin releval<br>by INVET2 accepted the based death is JDC and<br>hanged their viccosity and the televaling behavior of<br>a for pulp regeneration.<br>APPRIATION                                                     |  |  |  |
| Abduet Fire                                           | SECOL was housed in 1442. The increase of 144 at<br>results the algorithmic decrease of strengthy resultations, in addition, Loweldai 142 presented in<br>active their threat compare 144 in 51142 does<br>for summing the consent of 144 in 51142 does<br>for summing 14220 with the mixing result 144<br>doesned Ref-252000000 mm pair                                                                                                    | nd addition of Lowesteins PLGA in to IAG and not en<br>it in the better injectable properties. Newschile, th<br>te dow releasing behaviors of overcatin and more<br>AG and LoweStell IAG presented the good call odd<br>of effect their modulus and biocompatibling but of<br>Local IAA equal to 80000 may be the proper hydroge                                                                                                    | withe O Hoodulus Linearver, the Increase of 104 unit<br>e addition of Linearver's PLCA had mild affect on<br>14 content sectled the planes, of linearies in release<br>by in WSC2 area, and the line cell death is USC and<br>tanged their viscosity and the telescing between of<br>a for pulp regeneration.                                                           |  |  |  |
| Abdrect File<br>PDF Format)                           | DEDE was found in 1445. The increase of 144 all<br>rouge the significant decrease of closely real<br>closely in addition. Low@bitlod.commented in<br>active their these with late 144 contents. All MC<br>Conclusions. The content of 144 is 5114C.doi:n<br>lowestern.14420) with the mixing result 144<br>download Ren-DEDITION part<br>Results.<br>AB                                                                                                    | nd addition of Lowestein PLCA in to UKC obtrive an<br>it is the better injectable properties. Nearouble, th<br>te stors releasing behaviors of overation and more<br>AC and LoweStell AC presented the good cell visible<br>of effect their modulus and boccompetibling but it<br>should be equal to 8000 may be the proper hydroge<br>LAST WARK                                                                                                    | write O' Hodulus I Inceres, ite Increase of IOI unit<br>e addition of Lowerstin-PLOA had mild effect on<br>IOI convert seathed the planes, of lowerstin releval<br>by INVET2 accepted the based death is JDC and<br>hanged their viccosity and the televaling behavior of<br>a for pulp regeneration.<br>APPRIATION                                                     |  |  |  |
| Abdrect File<br>PDF Format)                           | EDDE was hund in 1442. The increase of 144 at<br>muse the significant decrease of viccosity real<br>viscosity in addition. Lowebbill WE presented in<br>entire their these with real 144 contents within<br>Conductors. The content of 144 is bill WE do in<br>feasibility. The content of 144 is bill WE do in<br>feasibility. The content of 144 is bill WE do in<br>feasibility. The content of 144 is bill WE do in<br>feasibility. The content of 144 is bill WE do in<br>feasibility. The content of 144 is bill WE do in<br>feasibility. The content of 144 is bill WE do in<br>feasibility. The content of 144 is bill WE do in<br>feasibility. The content of 144 is bill WE do in<br>feasibility. The content of 144 is bill WE do in<br>feasibility. The content of 144 is bill WE do in<br>feasibility. The content of 144 is bill WE do in<br>feasibility. The content of 144 is bill WE do in<br>feasibility. The content of 144 is bill WE do in<br>feasibility. The content of 144 is bill we do in<br>feasibility. The content of 144 is bill we                                                                                                    | nd addition of Louistante RUCA is to UKC dod not an<br>it is the better injectable properties. Hearwhile, th<br>te store revealing behaviors of overcetin and more<br>AC and Louisball IKC presented the good rail visio<br>of effect their modulus and boccompatibility, but d<br>Local via equal to 8000 may be the proper hydroge<br>Local wates<br>Loc                                                                                                    | whe C Hodulus I betweet the increase of ICA cost<br>a addition of Lowership PLCA had wild effect on<br>Incorporate seatched the planess of lowership relevant<br>by in WICT assay writtine loss call death in JDC and<br>ranged their victority and the leasening behavior of<br>a for pulp reparamition<br>AREQUATION<br>ABLee 123@gamil.com                           |  |  |  |
| Abdrect File<br>PDF Format)                           | ECOD was houred in 1442. The increase of 144 at<br>results the significant decreases of strengty result<br>sector than these onto results of conservation<br>conclusions. The conservation of 144 is bit 142 doing<br>to each of the conservation of 144 is bit 142 doing<br>to each of the conservation of 144 is bit 144 is bit 1                                                                                                    | nd addition of Louistance RLCA is to UKC dod not an<br>it in the better injectable properties. Hearwhile, th<br>te store revealing behaviors of lovaristic and more<br>AC and Louistball IKC presented the grout fail visio<br>or effect their modulus and boccompatibility, but d<br>Local waters<br>Local waters<br>Loc<br>Lin                                                                                                    | whe C Hodulus I bookvet the increase of 104 one<br>a addition of Lowerstin-PLCA had wild effect on<br>104 contents seatched the planes, of lowerstin releval<br>by w/VCP away watche low cell death is JDC and<br>hanged their viccory and the leaseing behavior of<br>a for pulp regeneration.<br>ARE-stations<br>ABLee 123@gamil.com                                  |  |  |  |
| Abdract Fire<br>PDF Format]<br>Authors                | DEDE was hund in 1445. The increase of 144 all<br>results the significant decreases of victority results<br>instally in addition. Low/Dati 445 contents with the<br>restar their these with results contents with the<br>Conclusions. The content of 144 is to 1145 doing<br>towards in 14500 with the mining result 146<br>does not be additional to 144 of 144 of 144<br>does not be additional to 144 of 144 of 144<br>does not be additional to 144 of 144<br>does not be additional to 144 of 144 of 144<br>does not be additional to 144 of 144<br>does not be additional to 144 of 144<br>does not be additional to 144 of 144<br>does not be additional to 144 of 144 of 144<br>does not be additional to 144 of 144<br>does not be additional to 144 of 144 of 144<br>does not be additional to 144 of 144 of 144<br>does not be additional to 144 of 144 of 144<br>does not be additional to 144 of 144 of 144<br>does not be additional to 144 of 144 of 144<br>does not be additional to 144 of 144 of 144 of 144<br>does not be additional to 144 of 144 of 144 of 144<br>does not be additional to 144 of 144 of 144 of 144 of 144<br>does not be additional to 144 of 144 of 1                                                                                                    | nd addition of Louistance RLCA is to UKC dod not an<br>it is the better reportable properties. Hearwhile, th<br>te stors revealing behaviors of overcets in each order<br>AC and Louis Stol UKC presented the group tail visit<br>at effect their modulus and bocompatibility, but it<br>cost us equal to 8000 may be the proper hydroge<br>LAST maters<br>Lat<br>Lat                                                                                                    | withe O Hostulus Linearway, the increase of 104 uses<br>a addition of Lowertatio PLOA had with effect on<br>104 contents teached the planess of lowertation releval<br>by or WICC1 assay wratine low call dearth in JD I need<br>that put provide viacoury and the leasening behavior of<br>a for put preparameters.<br>ABLee 123@gamil.com<br>XY2Lint999@gamil.com     |  |  |  |
| Abdrect File<br>PDF Format)                           | DEDE was hund in 1445. The increase of 145 of the second process of 145 of the second process of 145 of the second process of 145 of the second process of 146 of the second process of 146 of                                                                                                    | nd addition of Louistance RUCA is to UKC dod not an<br>it is the better reportable properties. Hearwhile, th<br>te store revealing betteriors of lowercatin and more<br>AC and Louistball IKC presented the group dod not only<br>or effect their modulus and boccompatibility, but d<br>cost of equal to 8000 may be the proper hydroge<br>LOUIST NAME<br>LOUIST NAME<br>LOUIST NAME                                                                                                    | where C Hosticulus Linearcents PLICA hast with effect on<br>inducement washed the planess of linearcents relevant<br>by in WITT assay writtine free cell dearth in CD Freed<br>transped their viccosity and the relevant behavior of<br>it to puty representation.<br>ABLee 123@gamil.com<br>ABLee 123@gamil.com                                                        |  |  |  |
| Abdrect Fire<br>PDF Format]<br>Authors                | DEDE was hund in 1442. The increase of 144 at<br>muse the significant decreases of 146 presented<br>instant, in addition, Lowebbill 142 presented<br>instants from contents of 14 in bill 142 does<br>instants, 14620 with the mining related 140<br>decrease Per-DEDECED PER per<br>Reserved Address<br>Reserved Address<br>Re | nd addition of Localetario RCAL is for INC AC did not an<br>it is the better reportable properties. Hearwhile, the<br>testors researing betteriors of invested in a grant call which<br>at which their modulus and boccompatibility, but d<br>call in equal to 8000 may be the proper hydroge<br>call manual<br>call manual | withe O Haskulus Lineawar, the increase of 104 and<br>a addition of Linearatio PLOA had with effect on<br>104 contents seatched the planess of linearistic release<br>by withOT away watche its call death is D in and<br>hanged their viscosity and the releasing behavior of<br>a for pulp reparamities.<br>ABLee 123@gamil.com<br>APPLIATION<br>XY2Lint999@gamil.com |  |  |  |
| Abdrect Fire<br>PDF Format]<br>Authors                | DEDE was hund in 1445. The increase of 144 all<br>results the significant decreases of strength result<br>insets the significant decreases of strength result<br>insets the strength of the conservation<br>for during the conservation of 144 is bit 145, doi:<br>for during the conservation of 144 is bit 145, doi:<br>for during the conservation of 145, doi:<br>for during the conservation of 144 is bit 145, doi:<br>for during the conservation of 145, doi:<br>for during the conservation of 145, doi:<br>fo                                                                                                    | nd addition of Louistante RUCA is to UKC dot not an<br>it is the better reportable properties. Hearwhile, th<br>te store revealing behaviors of lowershift the good rail viable<br>of and Louistani RC presented the good rail viable<br>of and UK equal to 8000 may be the proper hydroge<br>Look the proper hydroge<br>Look Look<br>Look Look<br>Look                                                                                                    | e dddion of Loostatio PLOA had with effect on<br>interpreter section PLOA had with effect on<br>interpreter section the planess of location release<br>type WITT access whether the call deeth is DDI acc<br>temped their victority and the releaseing behavior of<br>it puty representation<br>ABLee 123@gamil.com<br>Email<br>Email<br>ABLee 123@gamil.com            |  |  |  |
| Abdret Fie<br>POF Format)<br>Authors                  | DEDE was hund in 1442. The increase of 144 at<br>muse the significant decreases of 146 presented<br>instant, in addition, Lowebbill 142 presented<br>instants from contents of 14 in bill 142 does<br>instants, 14620 with the mining related 140<br>decrease Per-DEDECED PER per<br>Reserved Address<br>Reserved Address<br>Re | nd addition of Localetario RCAL is for INC AC did not an<br>it is the better reportable properties. Hearwhile, the<br>testors researing betteriors of invested in a grant call which<br>at which their modulus and boccompatibility, but d<br>call in equal to 8000 may be the proper hydroge<br>call manual<br>call manual | where C Hosticulus Linearcents PLICA hast with effect on<br>inducement washed the planess of linearcents relevant<br>by in WITT assay writtine free cell dearth in CD Freed<br>transped their viccosity and the relevant behavior of<br>it to puty representation.<br>ABLee 123@gamil.com<br>ABLee 123@gamil.com                                                        |  |  |  |
| Abstract File<br>(PDF Format)<br>Authors<br>Descriter | DEDE was hund in 1442. The increase of 145 of the second of the significant decreases of 145 presented in sectors that the significant decreases of 145 presented in sectors that the significant decreases of 145 presented in sectors that the significant decreases of 145 presented in sectors that the significant decreases of 145 presented in sectors that the significant decreases of 145 presented in sectors that the significant decreases of 145 presented in sectors and 145 presented in sectors and 145 presented in sectors are significant decreases of 145 presented in sectors are significant decreases of 145 presented in sectors are sign                                                                                                    | nd addition of Louistante RUCA is to INC addition of an<br>it is the better reportable properties. Hearwhile, the<br>testors revealing betteriors of investories and more<br>AC and Louistani INC presented the group dial vieto<br>of which their modulus and boccompatibility, but d<br>Long .<br>Long .<br>Long .<br>Long .<br>Long .<br>Long .<br>Long .<br>Long .                                                                                                    | e addition of Lowersettis PLOA had with effect on<br>interpretere seatched the planess of lowersettin relevant<br>by in VICCI assay writtine loss call deems is Driven<br>toroged their viccosity and the relevant behavior of<br>it to put preparation.<br>ABLee 123@gamil.com<br>XY2Lin999@gamil.com<br>Basis<br>ABLee 123@gamil.com                                  |  |  |  |

If you want to revise or withdraw your previous submitted abstract, please click on "EDIT" or "WITHDRAW" abstract, please click on "NEW SUBMISSION"